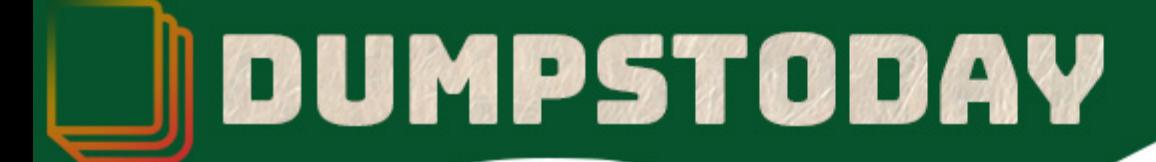

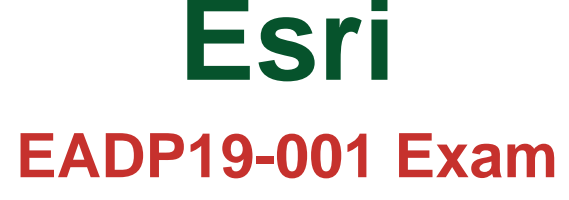

**Technical Certification**

# **Questions & Answers** (Demo Version - Limited Content)

Thank you for Downloading EADP19-001 exam PDF Demo

Get Full File:

https://dumpstoday.com/eadp19-001-dumps/

## WWW.DUMPSTODAY.COM

## **Version: 4.0**

#### **Question: 1**

An ArcGIS user is making a map showing the standard deviation from the mean ocean temperature. Which type of color ramp should be used to display the standard deviation?

A. a three-color multipart color ramp

B. a two-color algorithmic color ramp

C. a random color ramp

D. a thirteen-color preset color ramp

**Answer: B**

Explanation:

#### **Question: 2**

An ArcGIS user is given a geodatabase and tasked with adding a feature class to an existing geodatabase topology. What should the user do?

A. delete the existing geodatabase topology and create a new one to include the feature class

B. modify the existing geodatabase topology to include the feature class Explanation:-

https://desktop.arcgisxom/en/arcmap/10.3/tools/data-m

C. export the existing geodatabase topology to an XML file include the feature class in the XML and import it

D. remove all the feature classes from existing topology and add everything back including the feature class that needs to be added

**Answer: B**

Explanation:

#### **Question: 3**

Data in the state of Louisiana has the projection defined as WGS 1984 UTM Zone 15S. The user knows that this area of Louisiana is located m UTM Row S. When added to ArcMap with other data that draws in the correct location the data with the Zone 15S definition draws in the vicinity of the North Pole.

What is wrong with the projection definition?

A. The "S" indicates south of the equator instead of UTM Row S

B. The false northing value should be 0. not 10000000

C. The latitude of origin should be -80 degrees, not 0

#### D. The units should be feet instead of meters

**Answer: A**

Explanation:

#### **Question: 4**

An ArcGIS user has a project that requires using an image with a spatial accuracy of 5 meters Root Mean Square Error (RMSE) or better.

How should users verify the spatial accuracy of the image?

A. They should verify that the image resolution is less than 5 meters

B. They should compare the image to surveyed control points of high accuracy and compute an RMSE

C. They should visually inspect the image to make sure there are no obvious errors that would compromise the sp accuracy

D. They should compute an RMSE and compare the results to the results of a Landsat image

**Answer: B**

Explanation:

#### **Question: 5**

An ArcGIS user has a custom .dll that reads the domains available in a geodatabase and compares them to business rules. What must the user do to have this tool run automatically each night?

A. add the dll to a model and schedule the model through the Windows Task Scheduler

B. create a stand-alone application to publish a service and schedule the application through the Windows Task Scheduler

C. call the .dll within a Python script and schedule the script through the Windows Task Scheduler D. schedule the .dll to run in batch through the Windows Task Scheduler

**Answer: D**

Explanation:

### **Thank You for trying EADP19-001 PDF Demo**

https://dumpstoday.com/eadp19-001-dumps/

## Start Your EADP19-001 Preparation

[Limited Time Offer] Use Coupon "SAVE20 " for extra 20% discount the purchase of PDF file. Test your EADP19-001 preparation with actual exam questions